<span id="page-0-0"></span> $\triangleright$  Responses [Frequen
y](#page-1-0) Response11: [Frequen
y](#page-0-0) Sine Wave [Response](#page-2-0) [Logarithmi](#page-3-0)  axes Logs of [Powers](#page-4-0)  $\quad$  + Straight Line [Approximations](#page-6-0) Plot [Magnitude](#page-7-0)Response Low and High **Frequency**  [Asymptotes](#page-8-0)Phase [Approximation](#page-9-0)+ Plot Phase [Response](#page-11-0) +RCR Circuit [Summary](#page-15-0)

# 11: Frequency Responses

## <span id="page-1-0"></span>Frequency Response

11: [Frequen
y](#page-0-0)Responses

Frequency ⊲ [Frequen
y](#page-1-0) Response Sine Wave [Response](#page-2-0) [Logarithmi](#page-3-0)  axes Logs of [Powers](#page-4-0)  $\quad$  + Straight Line [Approximations](#page-6-0)Plot [Magnitude](#page-7-0)Response Low and High **Frequency**  [Asymptotes](#page-8-0)Phase [Approximation](#page-9-0)+ Plot Phase [Response](#page-11-0) +RCR Circuit

[Summary](#page-15-0)

If  $x(t)$  is a sine wave, then  $y(t)$  will also be a sine wave but with a different amplitude and phase shift.  $X$  is an input phasor and  $Y$  is the output<br>rhases: phasor.

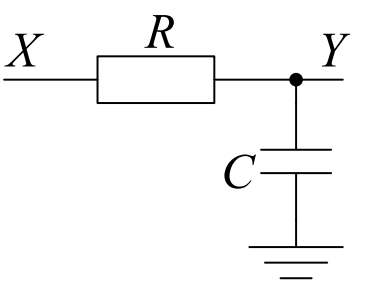

The **gain** of the circuit is 
$$
\frac{Y}{X} = \frac{1/j\omega C}{R+1/j\omega C} = \frac{1}{j\omega RC+1}
$$

This is a complex function of  $\omega$  so we plot separate graphs for:

$$
\text{Magnitude: } \left| \frac{Y}{X} \right| = \frac{1}{|j\omega RC + 1|} = \frac{1}{\sqrt{1 + (\omega RC)^2}}
$$

Phase Shift:  $\angle \left(\frac{Y}{X}\right) = -\angle(j\omega RC + 1) = -\arctan\left(\frac{\omega RC}{1}\right)$ 

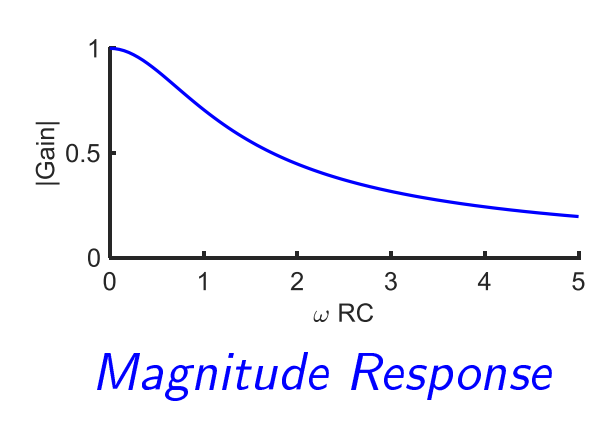

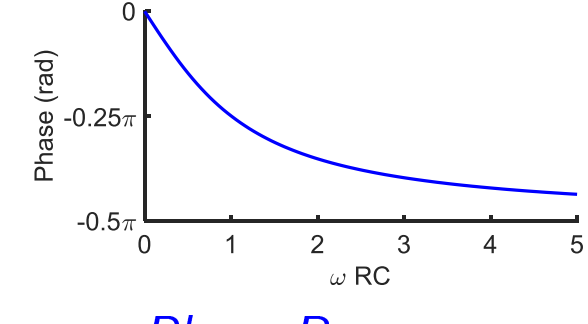

#### **Phase Response**

<span id="page-2-0"></span>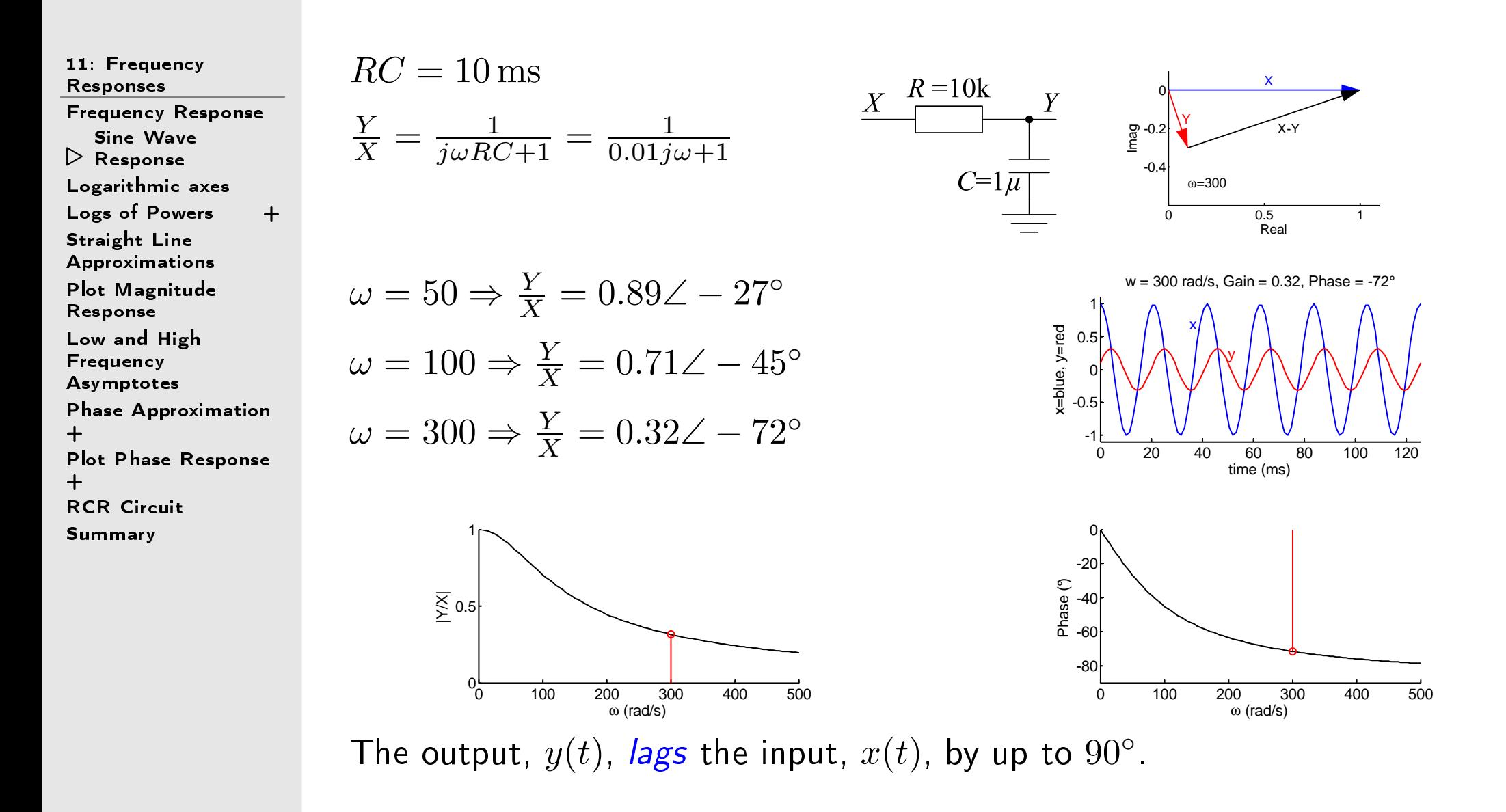

## <span id="page-3-0"></span>Logarithmi axes

#### 11: [Frequen
y](#page-0-0)Responses

[Frequen
y](#page-1-0) Response Sine Wave [Response](#page-2-0) ⊲ [Logarithmi](#page-3-0)  axes Logs of [Powers](#page-4-0)  $\quad$  + Straight Line [Approximations](#page-6-0)Plot [Magnitude](#page-7-0)Response Low and High **Frequency** [Asymptotes](#page-8-0)

Phase [Approximation](#page-9-0)+

 Plot Phase [Response](#page-11-0) +

RCR Circuit [Summary](#page-15-0)

We usually use logarithmic axes for frequency and gain (but not phase) be
ause % dieren
es are more signi
ant than absolute dieren
es. E.g.  $\,5\,\rm{kHz}$  versus  $\,5.005\,\rm{kHz}$  is less significant than  $\,10\,\rm{Hz}$  versus  $\,15\,\rm{Hz}$  even though both differences equal  $5\,\mathsf{Hz}$ .

Logarithmic voltage ratios are specified in *decibels* (dB)  $=20\log_{10}\frac{|V_2|}{|V_1|}.$ 

### Common voltage ratios:

 $\overline{1}$  $\omega$  RC

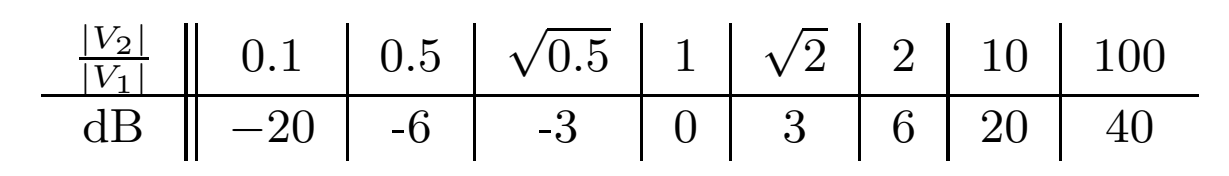

 $\frac{1}{2}$  -0.25 $\pi$ 

 $-0.5\pi$ 

10

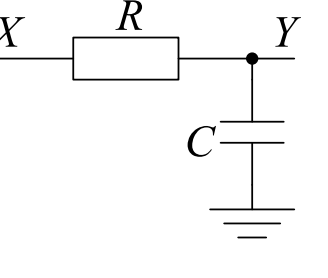

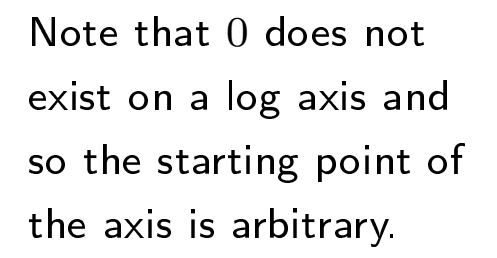

Note:  $P \propto V^2 \Rightarrow$  decibel <u>power</u> ratios are given by  $10\log_{10}\frac{P_2}{P_1}$ 

 $0.1$ 

 $\overline{1}$ 

 $\omega$  RC

 $10$ 

(dB)<br>
(dB)<br>
-20<br>
-20

 $-30$ 

 $0.1$ 

#### <span id="page-4-0"></span>[Frequen
y](#page-1-0) Response Sine Wave [Response](#page-2-0) [Logarithmi](#page-3-0)  axes ⊲ Logs of [Powers](#page-4-0) <sup>+</sup> Straight Line [Approximations](#page-6-0)Plot [Magnitude](#page-7-0)Response Low and High **Frequency**  [Asymptotes](#page-8-0)Phase [Approximation](#page-9-0)+ Plot Phase [Response](#page-11-0) +RCR Circuit [Summary](#page-15-0)

## $H = c \left( j \omega \right)^r$  has a straight-line magnitude graph and a constant phase.

### Magnitude (log-log graph):

 $|H| = c\omega^r \Rightarrow \log |H| = \log |c| + r \log \omega$ <br>This is a straight line with a slope of  $r$ This is a straight line with a slope of  $r.$  $\overline{c}$  only affects the line's vertical position.

If  $\vert H\vert$  is measured in decibels, a slope of  $r$ is called  $6r\,{\sf dB}/\mathsf{octave}$  or  $20r\,{\sf dB}/\mathsf{decade}$ .

Phase (log-lin graph):  $\angle H = \angle j^r + \angle c = r \times \frac{\pi}{2}$   $(+\pi \text{ if } c < 0)$ The phase is constant  $\forall \omega.$ If  $c > 0$ , phase  $= 90^{\circ} \times$  magnitude slope. Negative  $c$  adds  $\pm 180^\circ$  to the phase.

 ${\sf Note}:\;{\sf Phase}\; {\sf angles}\; {\sf are}\; {\sf modulo}\; 360^\circ,$  i.e.  $+180° = -180°$  and  $450° = 90°$ 

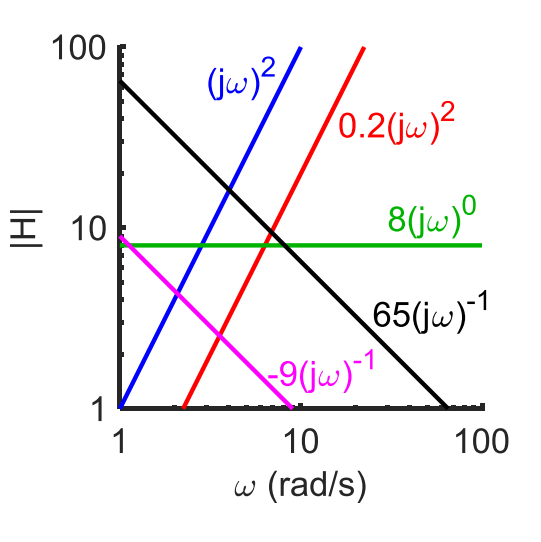

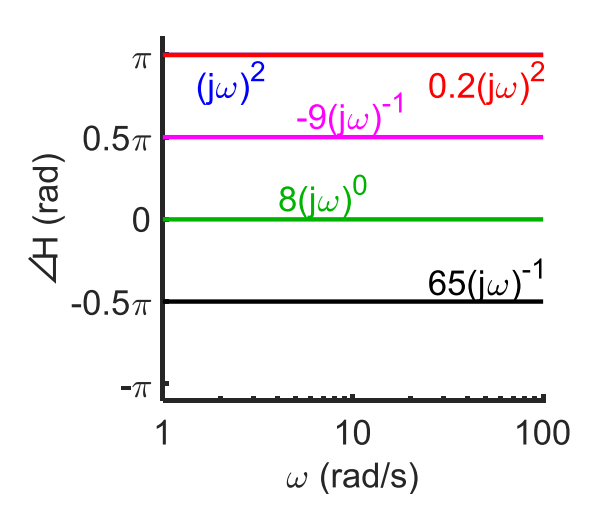

An "octave" is a factor of  $2$  in frequency; for example,  $20\,\mathrm{Hz}$  is one octave greater than  $10\,\mathrm{Hz}$  . Similarly a "decade" is a factor of  $10$  in frequency; for example,  $100\,\mathrm{Hz}$  is one decade greater than  $10\,\mathrm{Hz}$ .

The number of decades between any two frequencies can be calculated by taking  $\log_{10}$  of the frequency ratio. Thus, for the example given above,  $\log_{10} \left(\frac{100\text{ Hz}}{10\text{ Hz}}\right) = \log_{10} (10) = 1\text{ decade.}$  A slightly more complicated example is  $\log_{10}\left(\frac{13\,\text{kHz}}{25\,\text{Hz}}\right) = \log_{10}\left(\frac{13000}{25}\right) = \log_{10}\left(520\right) = 2.716\,\text{decades}$  so this means that  $13\,\mathrm{kHz}$  is  $2.716$  decades greater than  $25\,\mathrm{Hz}$ .

As we shall discover in this lecture, frequency response graphs can be approximated as a series of straight lines whose gradients are easy to calculate. In particular magnitude response graphs can be approximated as a series of straight lines with gradients that are integer multiples of  $20\,\mathrm{dB}$  per decade and phase response graphs can be approximated as a series of straight lines with gradients that are integer multiples of  $0.25\pi$  radians per decade. This means that if you know the magnitude or phase at one frequen
y, you an al
ulate how mu
h it has hanged at any other frequen
y by multiplying the gradient of the line by the number of decades by which the frequency has changed.

Calculating the number of *octaves* between any two frequencies is done in the same way except that you must take a base-2 log. Thus between  $10\,\mathrm{Hz}$  and  $100\,\mathrm{Hz}$  is  $\log_2\left(\frac{100\,\mathrm{Hz}}{10\,\mathrm{Hz}}\right)=\log_{10}\left(\frac{100\,\mathrm{Hz}}{10\,\mathrm{Hz}}\right)\div\log_{10}2=$  $3.322 \, \log_{10} \left(\frac{100 \, \text{Hz}}{10 \, \text{Hz}}\right) = 3.322 \, \text{octaves}.$  Thus one decade is equal to  $3.322$  octaves.

<span id="page-6-0"></span>11: [Frequen
y](#page-0-0)Responses[Frequen
y](#page-1-0) Response Sine Wave [Response](#page-2-0) [Logarithmi](#page-3-0)  axes Logs of [Powers](#page-4-0)  $\quad$  + ⊲Straight Line<br>|> [Approximations](#page-6-0)<br>|-Plot [Magnitude](#page-7-0)Response Low and High **Frequency**  [Asymptotes](#page-8-0)Phase [Approximation](#page-9-0)+ Plot Phase [Response](#page-11-0) +RCR Circuit [Summary](#page-15-0)

Key idea: 
$$
(aj\omega + b) \approx \begin{cases} aj\omega & \text{for } |a\omega| \gg |b| \\ b & \text{for } |a\omega| \ll |b| \end{cases}
$$
  
\nGain:  $H(j\omega) = \frac{1}{j\omega RC + 1}$   
\nLow frequencies  $(\omega \ll \frac{1}{RC})$ :  $H(j\omega) \approx 1 \Rightarrow |H(j\omega)| \approx 1$   
\nHigh frequencies  $(\omega \gg \frac{1}{RC})$ :  $H(j\omega) \approx \frac{1}{j\omega RC} \Rightarrow |H(j\omega)| \approx \frac{1}{RC}\omega^{-1}$   
\nApproximate the magnitude response  
\nas two straight lines intersecting at the  
\ncorner frequency,  $\omega_c = \frac{1}{RC}$ .  
\nAt the corner frequency:

(a) the gradient changes by  $-1$  (=  $-6\,\mathrm{dB}/\mathrm{octave} = -20\,\mathrm{dB}/\mathrm{decade}).$  $\zeta(\mathsf{b})\ |H(j\omega_c)|=\left|\frac{1}{1+j}\right|=\frac{1}{\sqrt{2}}=-3\,\mathsf{dB}$  (worst-case error).

A linear factor  $(aj\omega + b)$  has a corner frequency of  $\omega_c = \left|\frac{b}{a}\right|$ .

<span id="page-7-0"></span>[Frequen
y](#page-1-0) Response Sine Wave [Response](#page-2-0) [Logarithmi](#page-3-0)  axes Logs of [Powers](#page-4-0)  $\quad$  + Straight Line [Approximations](#page-6-0) $\triangleright$  Response Low and High Plot [Magnitude](#page-7-0)**Frequency**  [Asymptotes](#page-8-0)Phase [Approximation](#page-9-0)+ Plot Phase [Response](#page-11-0) +RCR Circuit [Summary](#page-15-0)

The gain of a linear circuit is always a *rational polynomial* in  $j\omega$  and is called the *transfer function* of the circuit. For example:

$$
H(j\omega) = \frac{60(j\omega)^2 + 720(j\omega)}{3(j\omega)^3 + 165(j\omega)^2 + 762(j\omega) + 600} = \frac{20j\omega(j\omega + 12)}{(j\omega + 1)(j\omega + 4)(j\omega + 50)}
$$

Step 1: Factorize the polynomials  $\mathsf{Step\ 2:}$  Sort corner freqs:  $1,4,12,50$  ${\sf Step\ 3:}$  For  $\omega < 1$  all linear factors equal their onstant terms:

$$
|H| \approx \frac{20\omega \times 12}{1 \times 4 \times 50} = 1.2\omega^1.
$$

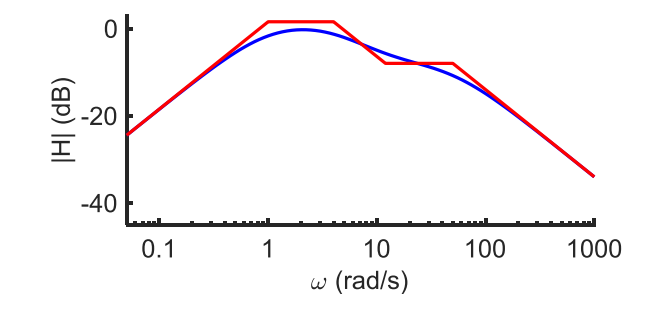

Step 4: For 
$$
1 < \omega < 4
$$
, the factor  $(j\omega + 1) \approx j\omega$  so  $|H| \approx \frac{20\omega \times 12}{\omega \times 4 \times 50} = 1.2\omega^0 = +1.58$  dB. \nStep 5: For  $4 < \omega < 12$ ,  $|H| \approx \frac{20\omega \times 12}{\omega \times \omega \times 50} = 4.8\omega^{-1}$ . \nStep 6: For  $12 < \omega < 50$ ,  $|H| \approx \frac{20\omega \times \omega}{\omega \times \omega \times 50} = 0.4\omega^0 = -7.96$  dB. \nStep 7: For  $\omega > 50$ ,  $|H| \approx \frac{20\omega \times \omega}{\omega \times \omega \times \omega} = 20\omega^{-1}$ .

At each corner frequency, the graph is continuous but its gradient changes  $\mathsf{abrupt}{}| \mathsf{y}{}| + 1$  (numerator factor) or  $-1$  (denominator factor).

<span id="page-8-0"></span>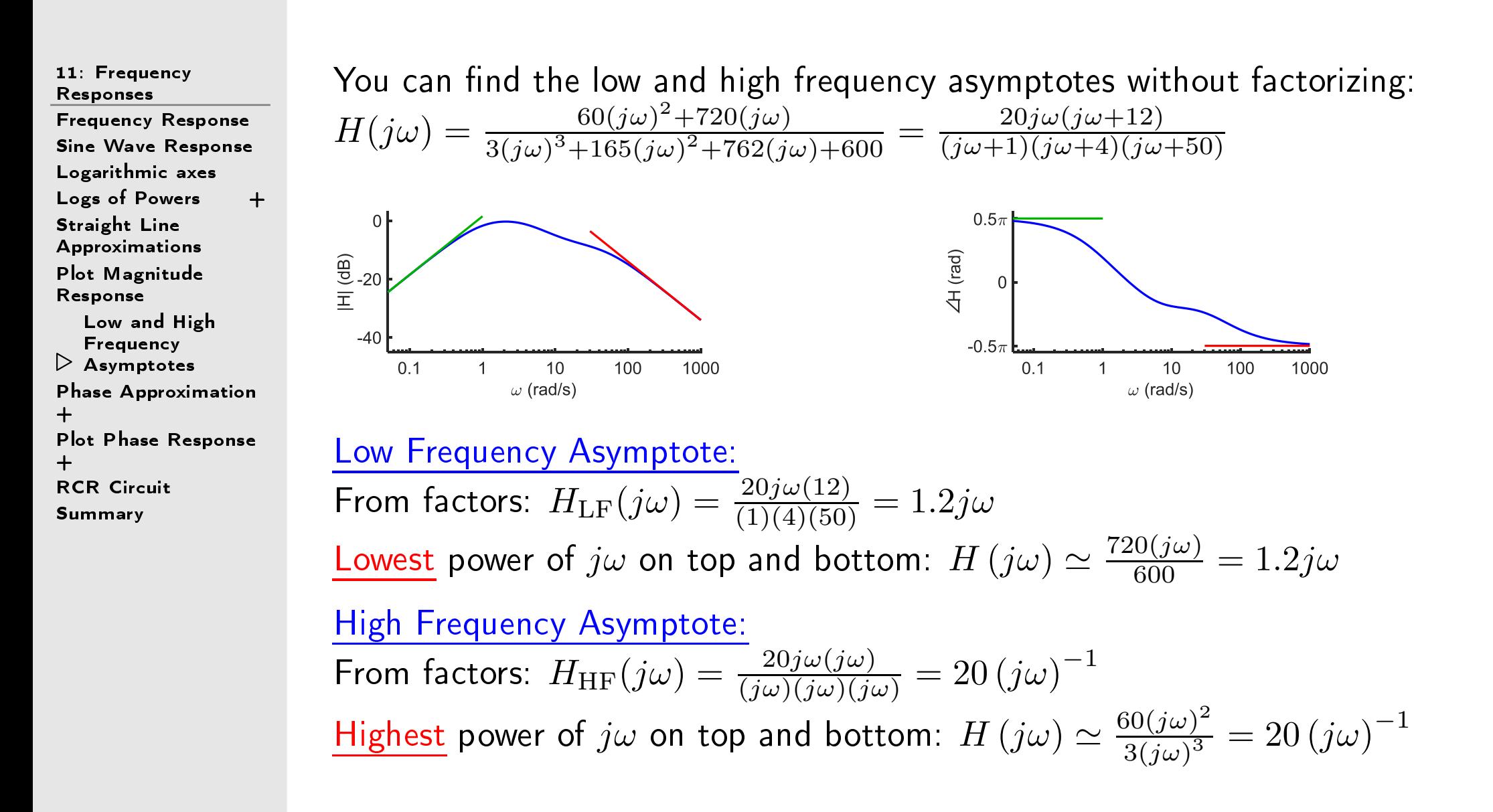

<span id="page-9-0"></span>[Frequen
y](#page-1-0) Response Sine Wave [Response](#page-2-0) [Logarithmi](#page-3-0)  axes Logs of [Powers](#page-4-0)  $\quad$  + Straight Line [Approximations](#page-6-0)Plot [Magnitude](#page-7-0)ResponseLow and High **Frequency**  [Asymptotes](#page-8-0) $\triangleright$  [Approximation](#page-9-0)  $+$ Phase

 Plot Phase [Response](#page-11-0) +RCR Circuit

[Summary](#page-15-0)

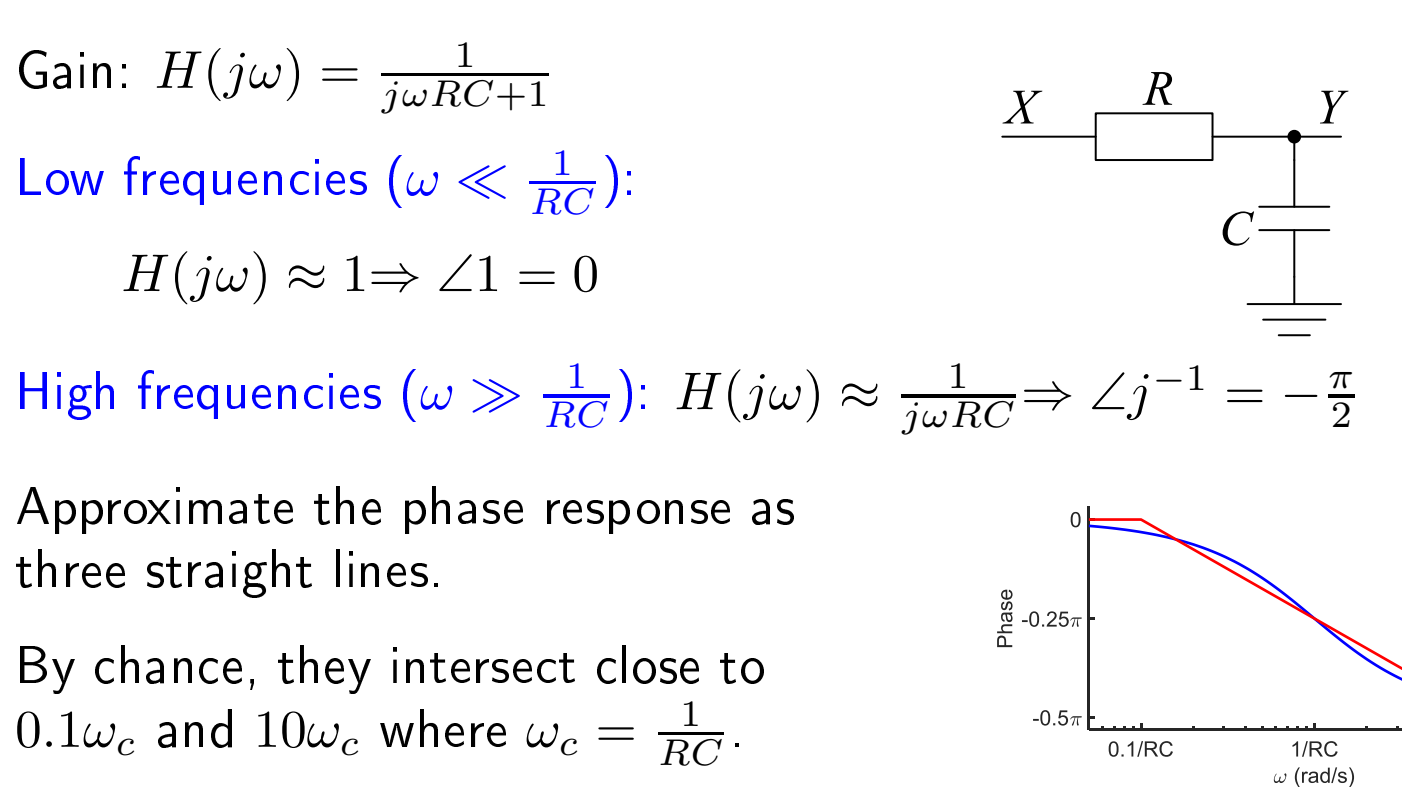

Between  $0.1\omega_c$  and  $10\omega_c$  the phase changes by  $-\frac{\pi}{2}$  over two decades.<br>The set of the set of the set of the set of the set of the set of the set of the set of the set of the set of t This gives a gradient  $=-\frac{\pi}{4}$  radians/decade.

 $\left( a j \omega + b \right)$  in denominator  $\Rightarrow \Delta$ gradient  $= \mp \frac{\pi}{4}/\text{decade}$  at  $\omega = 10^{\mp 1} \left| \frac{b}{a} \right|$ .

The sign of  $\Delta$ gradient is reversed for (a) numerator factors and (b)  $\frac{b}{a} < 0$ .

**10/RC** 

Like the magnitude response, the phase response can be approximated by a graph that consists of a sequence of straight line segments that are joined at "corners". For this to be true, we need to plot the phase response using <sup>a</sup> linear axis for the <sup>p</sup>hase but <sup>a</sup> logarithmi axis for the frequen
y.

The previous slide showed the phase response of a filter whose frequency response,  $H(z)$ , has a single linear factor in the denominator. On the next slide this is extended to a more complicated frequency response.

Recall that the argument of a complex number is  $\angle \left( a+jb\right)$   $=\tan ^{-1}\frac{b}{a}$  and  $\angle \frac{1}{a+jb}$   $=$   $-\tan ^{-1}\frac{b}{a}$ . Therefore if the frequency response is  $H(j\omega) \ =\ \frac{1}{j\omega RC+1}$ , then the phase is given by  $\angle H(j\omega) \ =$  $t-\tan^{-1}\omega RC$  which is plotted as the blue curve. At low frequencies, this tends to zero (since  $\tan^{-1}0=0$ 0) and at high frequencies it tends to  $-\frac{\pi}{2}$  (since  $\tan^{-1}\infty=\frac{\pi}{2}$ ). The magnitude response graph has<br>a sarper frequency at  $\alpha=-\frac{1}{2}$  , and at this frequency.  $\angle H(i\alpha)=-\tan^{-1}1=-\frac{\pi}{2}$ a corner frequency at  $\omega_c = \frac{1}{RC}$  and at this frequency,  $\angle H(j\omega_c) = -\tan^{-1} 1 = -\frac{\pi}{4}$ .<br>It turns out that we can approximate this curve with three straight lines which me It turns out that we can approximate this curve with three straight lines which meet at two "phase response corner frequencies" of  $0.1\omega_c$  and  $10\omega_c$ . Since the frequency range  $0.1\omega_c$  to  $10\omega_c$  is two decades (a factor of 100), the gradient of the central segment of the approximation must be  $-\frac{\pi}{4}$ radians/decade. This approximation is not actually the best possible approximation using 3 straight lines but it is very close and much easier to remember that the optimum approximation.<br>To summarise: A linear factor of (see ) b) in the denominator will result in two serner To summarise: A linear factor of  $(aj\omega + b)$  in the denominator will result in two corner frequencies in the phase response at  $\omega=10^{-1}\left|\frac{b}{a}\right|$  and  $10^{+1}\left|\frac{b}{a}\right|$  . At these frequencies, the gradient of the graph will

change by  $-\frac{\pi}{4}$  and  $+\frac{\pi}{4}$  radians/decade respectively. The signs of the gradient changes will be reversed<br>C for numerator factors and reversed again if  $\frac{b}{a}$  is negative (which is rare and can only happen in the<br>numerator) numerator).

<span id="page-11-0"></span>[Frequen
y](#page-1-0) Response Sine Wave [Response](#page-2-0) [Logarithmi](#page-3-0)  axes Logs of [Powers](#page-4-0)  $\quad$  + Straight Line [Approximations](#page-6-0)Plot [Magnitude](#page-7-0)ResponseLow and High **Frequency**  [Asymptotes](#page-8-0)Phase [Approximation](#page-9-0)+Plot Phase

 $\triangleright$  [Response](#page-11-0) RCR Circuit [Summary](#page-15-0)

<sup>+</sup>

 $H(j\omega) = \frac{60(j\omega)^2 + 720(j\omega)}{3(j\omega)^3 + 165(j\omega)^2 + 762(j\omega) + 600} = \frac{20j\omega(j\omega + 12)}{(j\omega + 1)(j\omega + 4)(j\omega + 50)}$ 

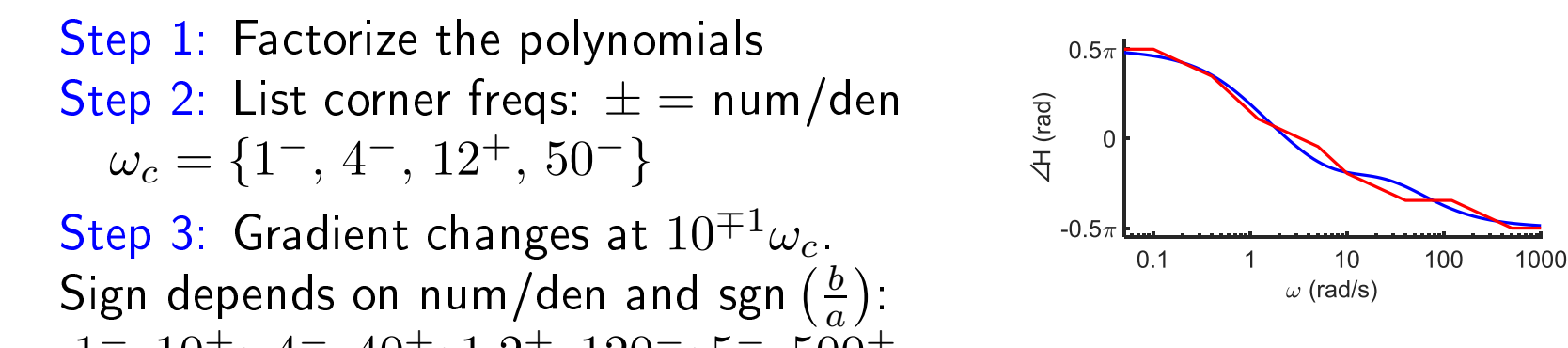

 $.1^-, 10^+; .4^-, 40^+; 1.2^+, 120^-; 5^-, 500^+$ Step 4: Put in ascending order and calculate gaps as  $\log_{10}\frac{\omega_2}{\omega_1}$  decades:  $.1^{-}(.6).4^{-}(.48).1.2^{+}(.62)5^{-}(.3)10^{+}(.6)40^{+}(.48).120^{-}(.62)500^{+}.$ Step 5: Find phase of LF asymptote:  $\angle 1.2 j \omega = +\frac{\pi}{2}$  $2\,\mathbf{.}'$ Step 6: At  $\omega = 0.1$  gradient becomes  $-\frac{\pi}{4}$  rad/decade.  $\phi$  is still  $\frac{\pi}{2}$ . Step 7: At  $\omega = 0.4$ ,  $\phi = \frac{\pi}{2} - 0.6\frac{\pi}{4} = 0.35\pi$ . New gradient is  $-\frac{\pi}{2}$ . Step 8: At  $\omega = 1.2$ ,  $\phi = 0.35\pi - 0.48\frac{\pi}{2} = 0.11\pi$ . New gradient is  $-\frac{\pi}{4}$ .  $\sf{Steps}$   $\sf{9}\text{-}13$ :  $\sf{Repeat}$  for each gradient change. Final gradient is always  $\sf{0}$ . At 0.1 and 10 times each corner frequency, the graph is continuous but its gradient changes abruptly by  $\pm \frac{\pi}{4}$  rad/decade.

Like the magnitude response, the phase response can be approximated by a graph that consists of a sequence of straight line segments that are joined at "corners". For this to be true, we need to plot the phase response using a *linear* axis for the phase but a *logarithmic* axis for the frequency. As we saw on the previous slide, each linear factor in either the numerator or the denominator gives rise to<br>. two orners in the <sup>p</sup>hase response graph. At ea
h of these orners, the gradient of the grap<sup>h</sup> hanges abruptly by  $\pm \frac{\pi}{4}$  radians/decade; it follows that the gradient will always be an integer multiple of  $\frac{\pi}{4}$ radians/de
ade.

In order to plot the phase response graph, we need to determine three things: (a) the frequencies of all the corners, (b) the sign of the gradient change at each one and (c) the phase at low frequencies (i.e. fre-<br>((12) - <sup>20</sup> نفضان (12) quencies less than the first corner). The example response on the slide,  $H(j\omega) = \frac{20j\omega(j\omega+12)}{(j\omega+1)(j\omega+4)(j\omega+50)}$ has four linear factors: one in the numerator and three in the denominator. This means we will have a total of eight corners (two from each linear factor). Since all the factors have  $\frac{b}{a}>0$  the signs of the<br>gradient changes will be 1 followed by , for the numerator factor and , followed by 1 for the denom gradient changes will be + followed by —for the numerator factor and — followed by + for the denom-<br>اطلعات العراق inator factors. The two corner frequencies corresponding to a factor  $(aj\omega + b)$  are at  $\omega = 0.1 \left|\frac{b}{a}\right|$  and 10 $0\left|\frac{b}{a}\right|$ . So, using a superscript for the sign of the gradient change, we get corners at  $1.2^+$  and  $120^-$  for the numerator factor and at  $0.1^-,~0.4^-,~10^+,~40^+,~5^-$  and  $500^+$  from the three denominator factors.<br>Serting these inte assending erder of  $\alpha$  gives serpers at 0.1= -0.4= -1.9+ -5= -10+ -40+ -190= and Sorting these into ascending order of  $\omega$  gives corners at  $0.1^-,~0.4^-,~1.2^+,~5^-,~10^+,~40^+,~120^-$  and<br>- $500^{+}$ .

To plot the phase response, we calculate the low frequency asymptote by taking the terms with the  $\sim 1.57$ lowest power of  $j\omega$  in numerator and denominator; this gives  $1.2j\omega$  which has a phase of  $+\frac{\pi}{2}=1.57$ radians. So we begin with a horizontal line at  $1.57$  radians until the first corner frequency at  $\omega$ radians. So we begin with a horizontal line at 1.57 radians until the first corner frequency at  $\omega=0.1^-$ <br>where the gradient becomes  $-\frac{\pi}{4}$ . The graph will continue with this gradient until the next corner<br>f frequency which is at  $\omega = 0.4^-$  where the gradient will decrease by another  $\frac{\pi}{4}$  to become  $-\frac{\pi}{2}$ .<br>To werk out the phase at the sessend serper frequency (  $\omega = 0.4$  ) we selevate how much the ph To work out the phase at the second corner frequency  $(\omega=0.4)$  we calculate how much the phase has changed between  $\omega=0.1$  and  $0.4$  by multiplying the gradient of the graph  $(-\frac{\pi}{4}$  radians/decade) by the separation of these two corner frequencies in decades  $(\log_{10} \frac{0.4}{0.1} = 0.602$  decades). This product<br>rives rives a phase shapes of , 0.472 redians. So the phase is 1.571 redians at  $\mu=0.1$  and decreases gives gives a phase change of  $-0.473$  radians. So the phase is  $1.571$  radians at  $\omega=0.1$  and decreases by  $-0.473$  to become  $1.098$  radians at  $\omega = 0.4$ . The next corner is at  $\omega = 1.2^+$  which is  $\log_{10} \frac{1.2}{0.4} = 0.477$  decades away from  $\omega = 0.4$ . Since the gradient in this segment is  $-\frac{\pi}{2} = -1.571$  rads/decade, the phase change between these two frequencies<br>is = 1.571 × 0.477 = = 0.740 radians. So the phase at 0.1 = 1.2 is 1.008 = 0.740 = 0.240 radians. is  $-1.571 \times 0.477 = -0.749$  radians. So the phase at  $\omega = 1.2$  is  $1.098 - 0.749 = 0.349$  radians.<br>You continue like this benning from each corner frequency to the next. At each corner frequenc You continue like this hopping from each corner frequency to the next. At each corner frequency, you<br>know the new gradient (measured in radians (desade) and so you multiply this by the distance to the next know the new gradient (measured in radians/de
ade) and so you multiply this by the distan
e to the next corner frequency (measured in decades) to get the phase change between the two corner frequencies. As a check, the gradient after the final corner frequency should be zero and the phase should match the phase of the high frequency asymptote. In this example, the high frequency asymptote is  $20\,(j\omega)^{-1}$ which has a phase of  $-\frac{\pi}{2}.$  (Remember that  $j^r$  has a phase of  $\left(\frac{\pi}{2}\right)^r).$ 

# <span id="page-14-0"></span>RCR Circuit

11: [Frequen
y](#page-0-0)ResponsesFrequency Re<mark>s</mark>ponse Sine Wave [Response](#page-2-0) [Logarithmi](#page-3-0)  axes Logs of [Powers](#page-4-0)  $\quad$  + Straight Line [Approximations](#page-6-0) Plot [Magnitude](#page-7-0)Response Low and High **Frequency**  [Asymptotes](#page-8-0) Phase [Approximation](#page-9-0)+ Plot Phase [Response](#page-11-0) + ⊲ RCR [Cir
uit](#page-14-0) [Summary](#page-15-0)

YX=R+ <sup>1</sup> jωC3R+R+ <sup>1</sup> jωC <sup>=</sup> jωRC+1 <sup>4</sup>jωRC+1 Corner freqs: <sup>0</sup>.<sup>25</sup> RC <sup>−</sup>, <sup>1</sup>RC <sup>+</sup> LF Asymptote: <sup>H</sup>(jω) <sup>=</sup> <sup>1</sup> Magnitude Response: Gradient Changes: <sup>−</sup><sup>20</sup> dB/de at <sup>ω</sup> <sup>=</sup> <sup>0</sup>.<sup>25</sup> RC and +20 at <sup>ω</sup> <sup>=</sup> <sup>1</sup>RC Line equations: <sup>H</sup>(jω) <sup>=</sup> (a) <sup>1</sup>, (b) <sup>1</sup> <sup>4</sup>jωRC , (
) jωRC <sup>4</sup>jωRC <sup>=</sup> <sup>0</sup>.<sup>25</sup> Phase Response:

**LF asymptote:** 
$$
\phi = \angle 1 = 0
$$
  
Gradient changes of  $\pm \frac{\pi}{4}/\text{decade at: } \omega = \frac{0.025}{RC}, \frac{0.1}{RC}, \frac{2.5}{RC}, \frac{10}{RC} -$ .  
At  $\omega = \frac{0.1}{RC}, \phi = 0 - \frac{\pi}{4} \log_{10} \frac{0.1}{0.025} = -\frac{\pi}{4} \times 0.602 = -0.15\pi$ 

### <span id="page-15-0"></span>Summary

11: [Frequen
y](#page-0-0)Responses[Frequen
y](#page-1-0) Response Sine Wave [Response](#page-2-0) [Logarithmi](#page-3-0)  axes Logs of [Powers](#page-4-0)  $\quad$  + Straight Line [Approximations](#page-6-0)Plot [Magnitude](#page-7-0)ResponseLow and High **Frequency**  [Asymptotes](#page-8-0)Phase [Approximation](#page-9-0)+ Plot Phase [Response](#page-11-0) +RCR Circuit<br>Note  $\triangleright$  [Summary](#page-15-0)

•• Frequency response: magnitude and phase of  $\frac{Y}{X}$  as a function of  $\omega$  $\circ$ Only applies to sine waves

 $\circ$  $\circ$  Use log axes for frequency and gain but linear for phase ▷ Decibels =  $20 \log_{10} \frac{V_2}{V_1} = 10 \log_{10} \frac{P_2}{P_1}$ 

• $\bullet$  - Linear factor  $(aj\omega + b)$  gives corner frequency at  $\omega = \left|\frac{b}{a}\right|.$ 

- $\circ$  $\circ$  Magnitude plot gradient changes by  $\pm 20\,\mathrm{dB}/\mathrm{dec}$ ade $@ \, \omega = \big|\frac{b}{a}\big|.$
- $\circ$  $\circ$   $\;$  Phase gradient changes in two places by:

$$
\triangleright \quad \pm \tfrac{\pi}{4} \operatorname{\textsf{rad}}/{\text{decade}} \, @ \, \omega = 0.1 \times \left| \tfrac{b}{a} \right|
$$

$$
\triangleright \quad \pm \tfrac{\pi}{4} \operatorname{\mathsf{rad}}/{\text{\sf decade}}} @ \omega = 10 \times \left| \tfrac{b}{a} \right|
$$

• LF/HF asymptotes: keep only the terms with the lowest/highest power of  $j\omega$  in numerator and denominator polynomials

For further details see Hayt Ch <sup>16</sup> or Irwin Ch 12.